**How To Reset D-link Di-624 Wireless Router**>>>CLICK HERE<<<

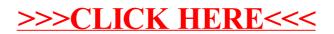